# SI 413 Fall 2023: Homework 9

Due Monday, November 6

**Your name**:

**Citations and collaborators**:

**Comments, suggestions, or questions for your instructor**:

#### **Fill out the first row of the table on a 0-5 scale before turning in.**

This rubric is also available on the website under "Admin":

- **5**: Solution is completely correct, concisely presented, and neatly written.
- **4**: The solution is mostly correct, but one or two minor details were missed, or the presentation could be better.
- **3**: The main idea is correct, but there are some significant mistakes. The presentation is somewhat sloppy or confused.
- **2**: A complete effort was made, but the result is mostly incorrect.
- **1**: The beginning of an attempt was made, but the work is clearly incomplete.
- **0**: Not submitted.

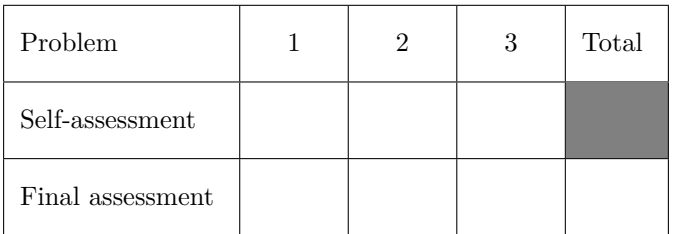

### **1 Compile this**

Consider the following C function (or download [ex1.c\)](files.php?f=ex1.c)

```
int foo(int x) {
  if ((x+3)*4 == 20)r e t u r n 14;
  }
  e l s e {
     r e t u r n x *7;
  }
}
```
a) Draw the AST for the body of this function. Make sure each AST node is clearly labeled.

b) Write LLVM IR instructions for this C function. Use registers only; no load or store. Label each line of LLVM IR with the corresponding AST node that should emit that line in a compilation. Note, you should only need to use the following LLVM commands: [add,](https://llvm.org/docs/LangRef.html#add-instruction) [mul,](https://llvm.org/docs/LangRef.html#mul-instruction) [icmp eq,](https://llvm.org/docs/LangRef.html#icmp-instruction) [br,](https://llvm.org/docs/LangRef.html#br-instruction) [ret.](https://llvm.org/docs/LangRef.html#ret-instruction)

## **2 Decompile that**

Take a look at this LLVM IR program (or download [decomp.ll\)](files.php?f=decomp.ll):

```
declare i32 @getchar()
d e c l a r e i 3 2 @putchar ( i 3 2 )
define i32 @main() {
  %x1 = call i32 @getchar ()
  \%x2 = alloca i32, align 4
  s t o r e i 3 2 0 , i 3 2 * % x2
  br label %L1
L1 :
  % x 3 = load i32, i32 * % x 2
  \chix4 = icmp s lt i 32 \chix3, 10
  br i1 %x4, label %L2, label %L3
L2 :
  %x5 = call i32 @putchar (i32 %x1)
  \%x6 = add i32 \%x3, 1s t o r e i 3 2 % x6 , i 3 2 * % x2
  br label %L1
L3 :
  %x7 = call i32 @putchar (i32 10)
  r e t i 3 2 0
}
```
Write a C program which should do the same thing that this program does.

(Note that getchar and putchar are standard library functions found in stdio.h.)

# **3 Clanging**

Here is a small C program, [collatz.c:](files.php?f=collatz.c)

```
#include <stdio.h>
int main() {
  int x;
  scanf("_0\%d", \&x);while (x > 1) {
     if (x \ \frac{9}{2} = 0) {
       x / = 2;}
     e l s e {
       x = 3*x + 1;}
     printf ("%d\nu", x);}
  r e t u r n 0;
}
```
We can compile this to LLVM by running the command

```
clang - emit-llvm -S collatz.c
```
The resulting [collatz.ll](files.php?f=collatz.ll) file is shown on the next page.

Your tasks are to investigate the "real" clang LLVM output and answer the following questions:

- a) The variable x in the C program is stored in stack memory according to the LLVM instructions. **Which register** holds the address of x?
- b) Circle the line or lines of LLVM IR that correspond to the if condition expression  $x \, % = 0$ .
- c) Draw the control flow graph (CFG) for this program.

```
; ModuleID = 'collatz .c'
source_filename = " collatz . c "
target datalayout = "e - m :e - p270 :32:32 - p271 :32:32 - p272 :64:64 - i64 :64 - f80 :128 - n8 :16:32:64 - S128 "
target triple = "x86_64-pc-linux-gnu"
0. str = private unnamed_addr constant [4 x i8] c" %d\00", align 1
Q. str. 1 = private unnamed_addr constant [4 \times 18] c"%d\0A\00", align 1
; Function Attrs: noinline nounwind optnone uwtable
define dso_local i32 @main () #0 {
 %1 = alloca i32, align 4
 %2 = alloca i32, align 4
 store i32 0, i32* %1, align 4
 %3 = call i32 (i8*, \ldots) Q_{i} isoc99_scanf (i8* getelementptr inbounds ([4 \times i8],
[4 \times i8] * 0.str, i64 0, i64 0), i32* \%2)br label %4
4: 9:18, 18, 18%5 = load i32, i32* %2, align 4
 %6 = icmp sgt i32 %5, 1br i1 %6, label %7, label %21
7: 7:%8 = load i32, i32* %2, align 4
 %9 = srem i32 %8, 2%10 = icmp eq i32 %9, 0
 br i1 %10, label %11, label %14
11: ; preds = \frac{9}{7}%12 = load i32, i32* %2, align 4
 %13 = sdiv i32 %12, 2
 store i32 %13, i32* %2, align 4
 br label %18
14: ; preds = \%7%15 = load i32, i32* %2, align 4
 %16 = \text{mul} nsw i32 3, %15%17 = add nsw i32 %16, 1
 store i32 %17, i32* %2, align 4
 br label %18
18: ; preds = \sqrt[6]{14}, \sqrt[6]{11}%19 = load i32, i32* %2, align 4
 %20 = call i32 (i8*, ...) @printf(i8* getelementptr inbounds ([4 \times 18],
[4 \times i8] * 0.5tr.1, i64 0, i64 0), i32 %19)
 br label %4
21: ; preds = \%4ret i32 0
}
declare dso_local i32 @_isoc99_scanf (i8*, ...) #1
declare dso_local i32 @print(i8*, ...) #1attributes #0 = { noinline nounwind optnone uwtable "correctly-rounded-divide-sqrt-fp-math"
attributes #1 = { "correctly-rounded-divide-sqrt-fp-math"="false" "disable-tail-calls"="fal
!11vm . module . flags = !{10}
```

```
! 11vm.ident = ! \{ 11 \}!0 = !{i32 1, !"wchar_size", i32 4}<br>!1 = !{!"clang version 10.0.0-4ubuntu1 "}
```